## **Unidades de aprendizaje**

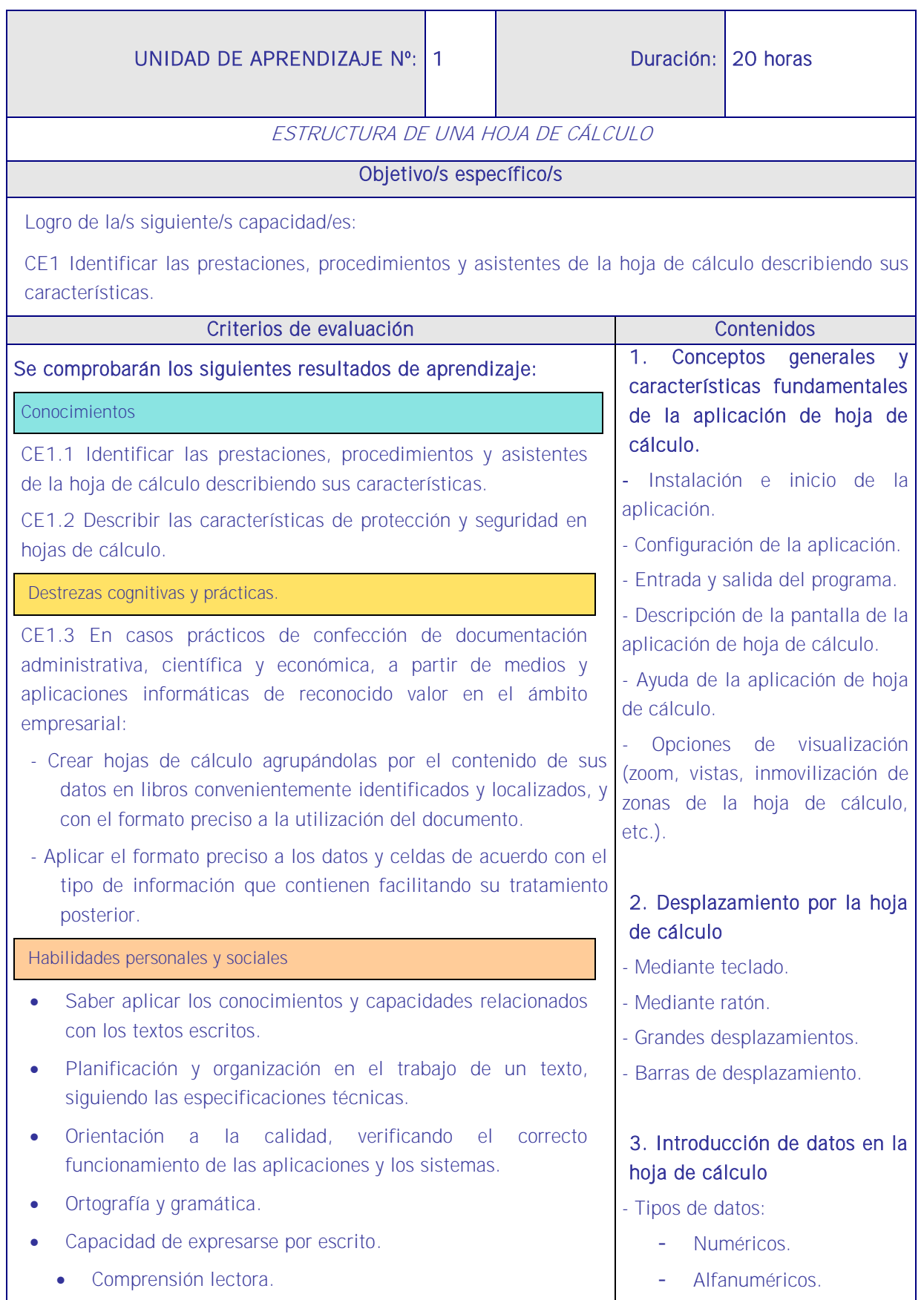

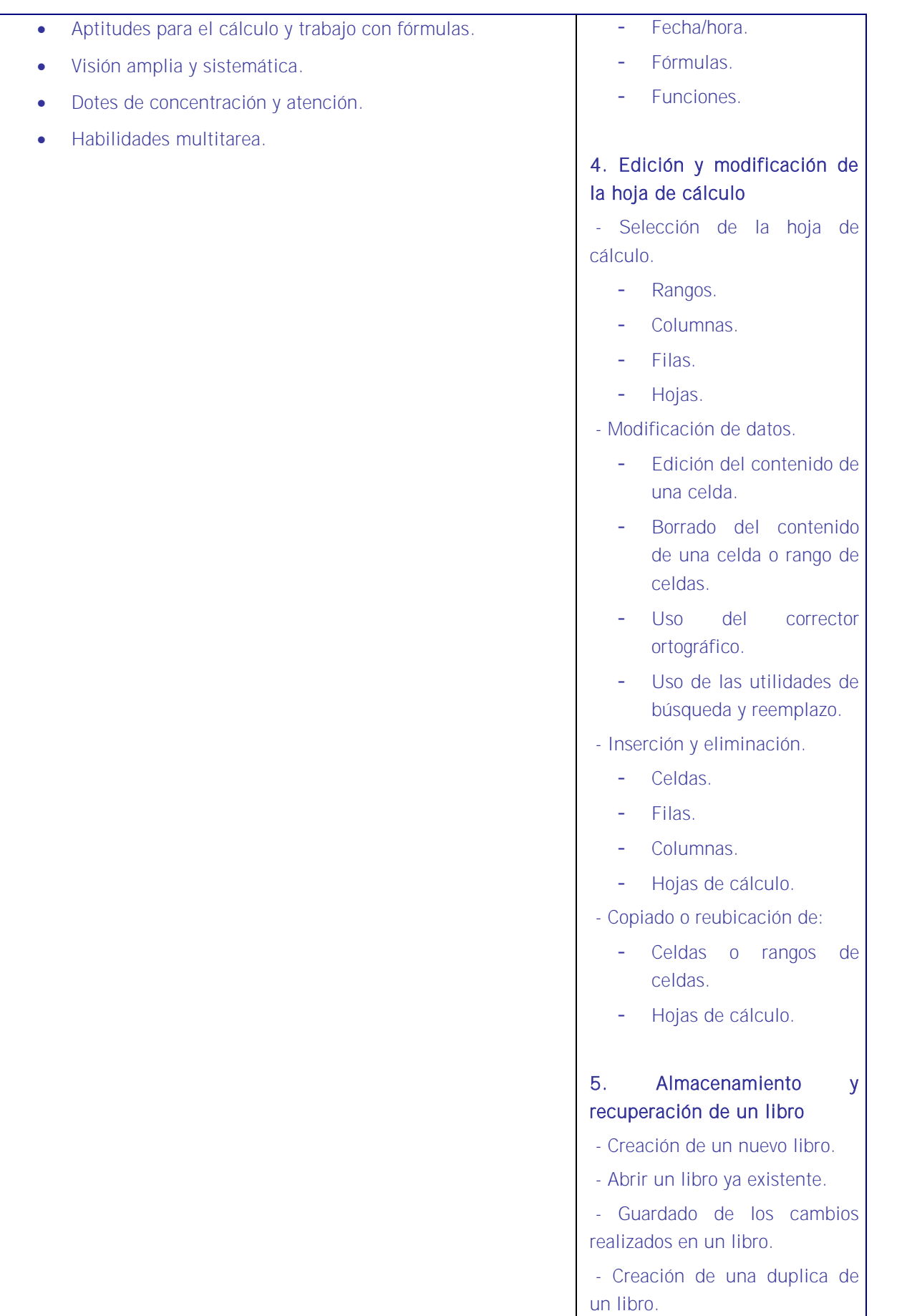

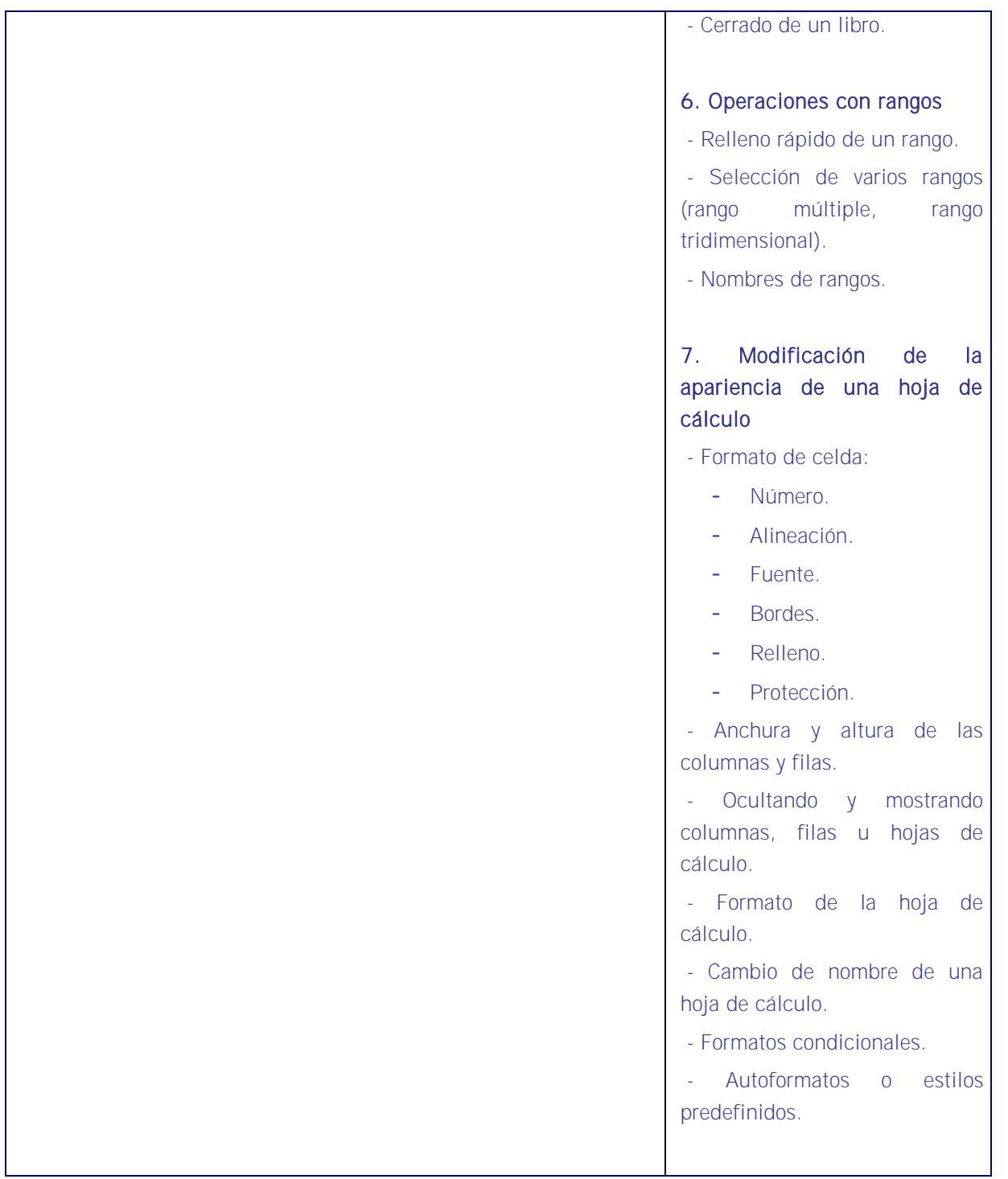

## Estrategias metodológicas

Para el logro de los objetivos fijados conviene que la metodología de todas las UF que conforman este MF4 sea una metodología uniforme tanto en la teoría como en la práctica. Esto es algo importante porque los alumnos ya tienen interiorizado el método y les es más fácil aplicarlo a los contenidos concretos de cada UF. De este modo las cuatro aplicaciones responden a un mismo método.

En esta UA el alumno aprenderá la estructura y los elementos básicos de una hoja de cálculo como herramienta imprescindible en la gestión de recursos humanos. Igual que sucedió en la unidad dedicada a la aplicación de tratamiento de textos y sucederá con las siguientes unidades de aprendizaje de este MF4 es esta una unidad formativa de amplio contenido pero que debe estudiarse en una sola unidad de aprendizaje, pues va referida a una aplicación que se ha de aprender de manera global, sin particiones, en la medida en que los contenidos no pueden ser divisibles por su estrecha interrelación.

Otra razón es que la unidad tiene una proporción muy baja de contenido teórico en relación al contenido práctico y el docente irá explicando de manera muy breve cada función para luego ser desarrollada en la práctica por el alumno. Es un programa de gestión que no admite particiones por constituir él mismo una unidad de aprendizaje propia.

La base de la metodología será la realización de ejemplos por el docente a la vista del alumno, proyectándolos en la pantalla, y la realización de aquellos por estos bajo la monitorización del docente.

Importante será explicar la importancia de las hojas de cálculo en el área de recursos humanos y cómo pueden servir para calcular nóminas. En este sentido el docente puede explicar la hoja de cálculo desde la perspectiva de una aplicación básica de gestión de nóminas donde de modo básico pueden calcularse las nóminas que han confeccionado en el MF1. No es que sea un sustitutivo de la aplicación específica pero sí resulta de gran utilidad. Incluso puede enseñarles a confeccionar gráficos con costes de personal desde diferentes enfoques (salariales, cotizaciones, etc.).

## Secuencia:

- 1. Se debe iniciar la explicación justificando la UA en el sentido de que es importante conocer sus contenidos para utilizar correctamente el ordenador y realizar las tareas de RRHH que corresponden dado que en la gestión diaria de RRHH el Excel es una herramienta muy eficaz ya que permite elaborar informes y presentaciones gráficas con precisión, confeccionar nóminas, elaborar tablas de costes e incluso puede utilizarse como base de datos pues permite construir estas bases logrando resultados muy operativos.
- 2. Esta unidad de aprendizaje debe ser fundamentalmente práctica al margen de una breve introducción sobre conceptos básicos de informática que serán necesarios para comprender los contenidos.
- 3. El docente utilizará la misma aplicación informática que los alumnos y cuando esté seguro que todos tienen el programa en sus pantallas proyectará el Excel que tenga el docente en su propio equipo e irá mostrando los submenús de archivo, y explicándolos.
- 4. Irá explicando cada submenú mostrando en la pantalla su funcionamiento y solicitando a los alumnos que hagan en sus equipos lo mismo que él ha proyectado en la pantalla y comprueben que lo que efectivamente él ha dicho que pasaría sucede de veras. Los alumnos deberán repetir cada operación cuantas veces sea necesario hasta que lo dominen.
- 5. La metodología exige una explicación de base que se refiera a los conceptos y el desplazamiento por la hoja de cálculo. Sólo entonces se estará en condiciones e introducir datos que permitan editar una hoja de cálculo empezando por una básica y añadiendo complejidad. El alumno irá familiarizándose con tareas como:
	- Selección de la hoja de cálculo.
	- Rangos.
	- Columnas.
	- Filas.
	- Hojas.
	- Modificación de datos.
	- Edición del contenido de una celda.
	- Borrado del contenido de una celda o rango de celdas.
	- Uso del corrector ortográfico, etc.
- 6. Dentro de esta exposición el docente repartirá enunciados para que una vez desarrollado un submenú los alumnos se ejerciten en lo explicado pudiendo incluir en cada ejercicio temas vistos en explicaciones anteriores para que la enseñanza sea acumulativa.
- 7. Esta UA de aprendizaje tiene como objetivo que los alumnos conozcan la hoja de cálculo con la que trabajarán en la UA siguiente y por tanto será una presentación básica de la aplicación y de su funcionamiento, centrada en crear una hoja de cálculo acorde a sus necesidades en RRHH.

## **Medios**

Aula de informática con el siguiente equipamiento: Ordenadores en red y conexión a Internet. Sistemas operativos. Software ofimático (hoja de cálculo) y herramientas Internet. Tarjetas de red. Sistema de cableado estructurado. Equipos de conectividad. Medios de transmisión de datos.